**Photoshop Studio 2019**

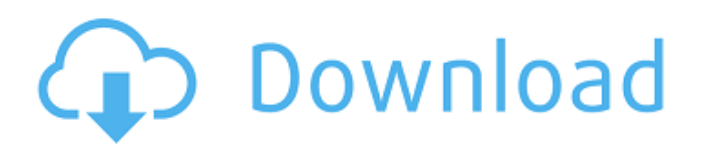

# **Download Photoshop Free Softonic**

1. General Photoshop This topic of editing images in Photoshop is so large that it could take another book. If you're just getting into photography, you may be interested in heading over to our how-to guide to Photoshop for beginners to learn the basic tools, basic edits and more. In this article we'll take a look at some of the basic tools available and give you some help in getting comfortable with them. Adobe Photoshop is a very powerful image editing program that can do a lot of things, including batch edits and much more. While editing images in Photoshop is not terribly difficult for beginners, it can take a lot of practice to become a master. Adobe Photoshop is a monster of an application, so make sure to check out our Creative Cloud Photography and Visual Arts education on how to get the most out of Adobe Photoshop CC. We can't promise it will all be easy, but we can promise it will be interesting! 2. Moving and Positioning The first thing that most non-experienced users do is move and position objects in their images. Moving or positioning objects in the image is part of the basic editing process, and the tools used are intentionally straightforward. Using the move tool you can drag objects around, while the move tool and anchor points can be used to lock an object in place. 2A. Moving objects As mentioned before, the move tool is easy to use and the most basic of the tools. 2B. Moving and anchoring an object Moving an object with the move tool moves the object from its home location. In this example, we have a simple line drawing of a forest, on which we've moved the dog around. You can see that we haven't locked it in place, so if we wanted to do that, we'd have to select the anchor points, and then use the move tool to drag the object to the new spot. Positioning objects in your image is easier because it is very similar to drawing. The basic formula for positioning an object is: X position minus left, Y position minus top, and Z position minus depth. In this example, we have an image of a line drawing of a forest with a few trees added. We have positioned the whole image in front of a green backdrop and the camera is pointing straight forward. We can use these values to move the image around to where we want it, or we can use them to determine where the object is on the

#### **Download Photoshop Free Softonic Crack+ Download [Mac/Win]**

We have provided a list of the best free Photoshop alternatives in 2020. Best Photoshop Alternative – Free Download The list consists of the Photoshop alternatives that provide similar services and features but free of cost. These are the best, affordable alternatives for the Photoshop software. The list has a page that discusses every Photoshop alternative available. The page contains a brief introduction to the software, some of its features, the software's creator, the uses, the cost and other important characteristics. Unlike the Photoshop alternatives, this list contains some Photoshop alternatives that provide in-depth editing skills, along with other features. But most of these alternatives are paid for. We have provided a list of the top Photoshop alternatives for 2019. You can see that Photoshop alternatives list for the best Photoshop alternatives for 2020 as well. We have also provided a comparison and price comparison for Photoshop alternatives for 2019 and 2020. Here's our list of the best free Photoshop alternatives for 2020. Google Pixelmator Now, even

better is Google's Photoshop alternative – Pixelmator. This is free and the best Photoshop alternative on this list. It is one of the best digital image editing software that is free for personal and professional use. It is simple to use, has low memory use and fast performance. The user interface is clean and attractive. Pixelmator is easy to use and does not require heavy training. Features of Pixelmator Pixelmator is a simple, free digital drawing and image editor for Mac and Windows. It is used by many professional artists and photographers. It features a user-friendly interface that requires no computer skills to operate. The tool has basic photo editing features, but it also has advanced editing features like Selective Color, Selective Color and Blur, Cropping, Panorama Image, Pixel Mixer, Gradient Generator, Channels, Layer Color Adjustment, Free Transform and Retouch. The application is easy to use and does not require any Adobe software to work. It has excellent image editing, and it can also be used for multiple purposes. Google Pixelmator is an ideal choice for photographers, designers, web designers, illustrators, and hobbyists. It is one of the best Photoshop alternatives and is free for personal and professional use. Download Pixelmator Adobe Photoshop Express Adobe Photoshop Express is an Adobe Photoshop alternative and one of the best Photoshop alternatives 05a79cecff

# **Download Photoshop Free Softonic Crack**

Three minutes left and the Carkeek Park officials are "almost" ready to jump on the board and declare that the ice hockey game between the Ottawa Jr. Senators and the Cornwall Junior Chippewas on Friday night has ended. With some seconds on the clock remaining in a deadlocked 4-4 tie, the Carkeek Park officials believe the game is now officially over and Cornwall has won the game 5-4 in a shoot-out. Then, the clock ticks past three minutes and the officials think they have the puck secured at the one-minute mark. There's only about eight seconds left and after a few more seconds the officials jump on the board and declare the game to be over. Five seconds on the clock and the officials jump on the board for sure this one is finished. But a minute and a half later, the game is not over. The puck is in play, but Carkeek Park is not ready to call it at the 45-second mark. The game can be a tie game or it can be a hockey game with five or six shots into the net.Q: Raspberry PI not changing Power and Charging Time on Battery I installed a led on my PC via an adapter (power bank) on the Raspberry PI and it works great. When I plug the Raspberry Pi in, the led changes color. When I unplug the USB cable and run it on a battery for 3 hours, it will turn green again. When I unplug the battery and put it on the power rail, the led doesn't change color. Is there something else I need to do? A: You need to enable charging on the USB pin that is powering the Pi when you're on battery power only. Open up /boot/config.txt in a text editor and add a line to the end of the file: dtoverlay=pi3-usb-charger Reboot, your Pi will charge when on a battery only, and can be powered directly from the USB port when not. Also see: You can also use a powered hub if you're worried about using a USB power delivery feature to power the Pi, but you have to use a powered hub that has an

# **What's New In?**

Laurie Kozlowski, a game designer, has observed that some pupils fail to learn through play. In a world that has become highly competitive, she suggests, a child is often left feeling that the winner is determined by luck rather than skill, by the whims of the teacher. This leaves them feeling foolish or boastful rather than inspiring, leading to low self-esteem and a failure to learn. Instead, Ms Kozlowski says, her approach to teaching does not depend upon rote-learning games. Instead, she gives her pupils an engaging activity in a space that does not feel like a classroom. They then talk to one another about what they have been playing. This "games as practice" approach is, however, new in her experience. At the time of my interview, Ms Kozlowski was one of a small group of highperforming sixth-formers who had come from an inner-city academy to Oxbridge, to a group led by teachers who had trained in Montessori and Waldorf schools before studying the traditional arts and sciences. The new teacher found herself struggling to translate the positive results she saw at her own former school into the busy round of classes, funfairs and exam weeks, while still supporting the needs of the rest of her pupils. She described her experience as riding a "wild rollercoaster." Now, she has noticed that if she reintroduces the curriculum from the beginning every single year, her classes end up in an entirely different place. This year, for example, the rest of the year, she has

been devoting herself to preparing her classes for this year's curriculum, and the outcomes are clearer. The teacher's approach has been shaped, in part, by the teachings of the education philosopher John Dewey, a pioneer of early childhood education in the US in the early 20th Century. He argued that the greatest challenge was that the content of curricula seemed to change so often – the maths textbook was never the same in schools today as it had been when he was a child. John Dewey, 1916. But Dewey also believed that teachers could help avoid this by providing a supportive environment. One of the concepts he emphasised was "play". From Kierkegaard to Dewey: how your childhood experiences affect your life To speak to the power of experience, or the effect that you are socialised into in your

### **System Requirements For Download Photoshop Free Softonic:**

Minimum OS: Windows XP/Vista/Windows 7/8.1/10 (64-bit) Processor: Intel Core 2 Duo 2.0GHz or AMD Athlon X2 2.0GHz or better Memory: 2 GB RAM Graphics: 1280x800 or higher resolution, Direct X 9.0c or better DirectX: Version 9.0c Hard Drive: 7 GB of available space Sound Card: Microsoft Sound System (Direct X 9.0c compatible) Additional Notes: Internet

Related links:

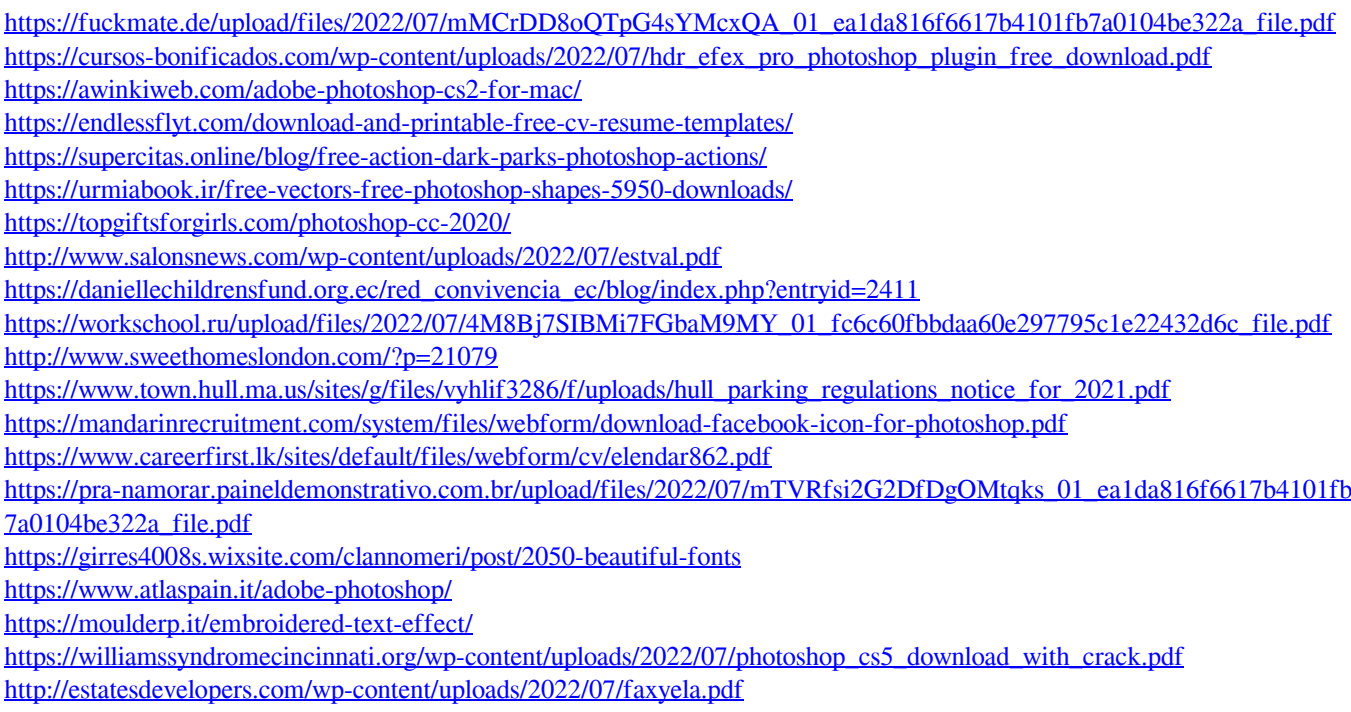